# **IP-to-Router Mapping Techniques and Results**

Ken Keys, CAIDA 2008-02-13

#### **The Alias Problem**

- **Traceroute reveals only one interface address** on each router along a path.
- Given a set of IP paths, we can not tell which addresses belong to the same router.

# **Fingerprinting Solutions**

- Send probe packets to different addresses, and identify similarities in responses that suggest they came from the same router.
- Accurate (low false positive rate)
- Not very complete (low true positive rate), because many routers do not respond to direct probes.

# **Analytical Solutions**

- **Draw inferences by analyzing the IP graph.**
- **Less accurate than fingerprinting** 
	- **Depends on more assumptions about network** engineering practice, heuristics, incomplete and sometimes conflicting data
- More complete than fingerprinting
	- Does not depend on direct probes

#### **Common Source Address**

- Send UDP or TCP packet to unused port at address A.
- **If ICMP Port Unreachable response comes** from address B, then A and B are aliases.
- **Implementations: Mercator, iffinder**

# **Common IP ID counter: Ally**

- **Many routers use a simple incrementing** counter for the IP ID field.
- Ally sends packets to addresses A, B, A.
- If the responses have close ordered IP ID values, they may be from the same router.
- **Problem: testing every possible (A, B) pair** requires  $O(n^2)$  probes.

# **Common IP ID counter: RadarGun**

- **Iterates over IP list multiple times, probing each** address.
- Calculates "velocity", or rate of change of IP ID counter over time, for each address.
- Any two addresses with similar velocity and predicted ID values are likely aliases.
- **Improves upon Ally** 
	- Requires only *O(n)* probes
	- More tolerant of noise

#### **RadarGun velocity example**

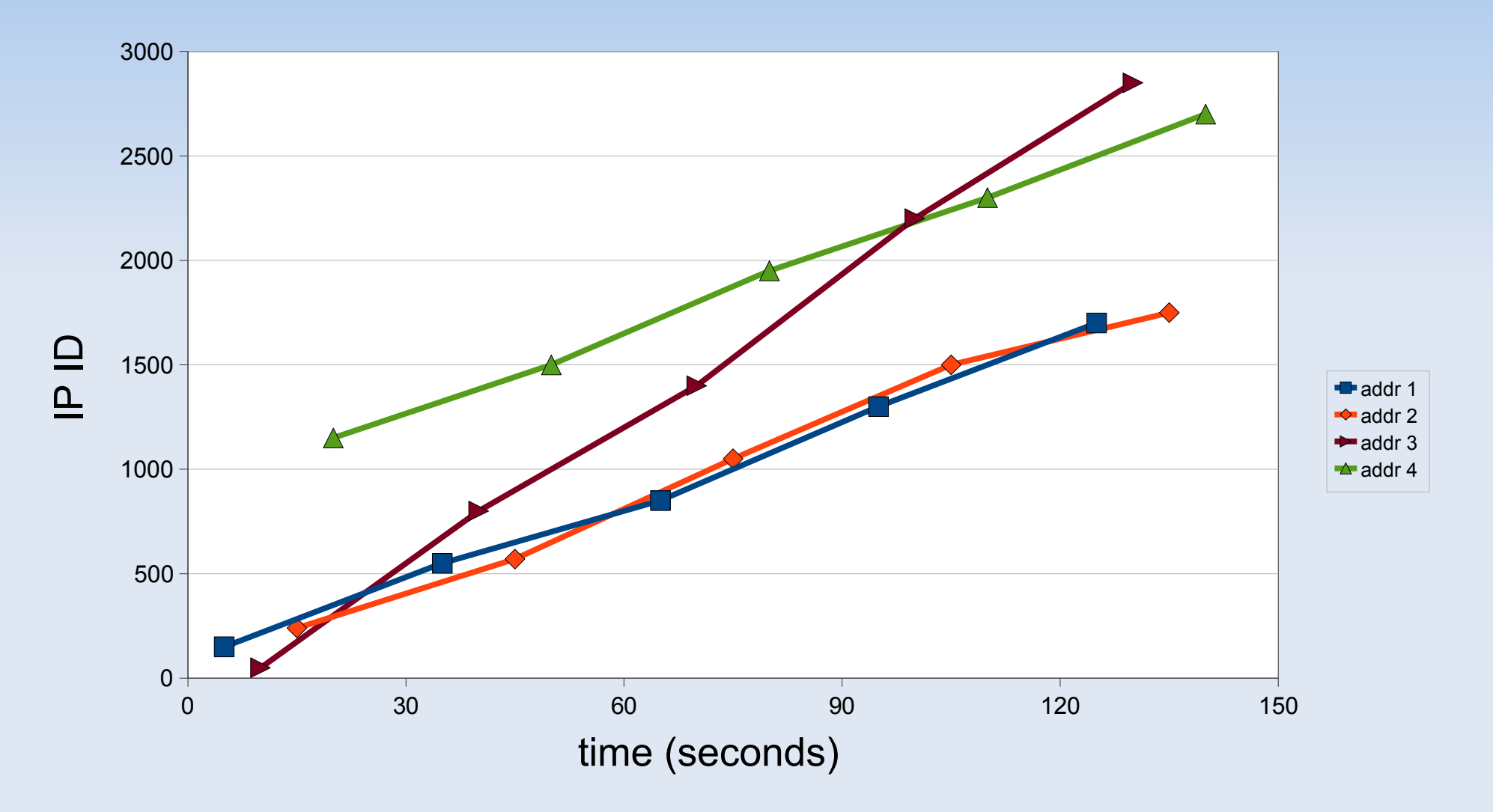

# **DNS Analysis**

- Some organizations use DNS names for addresses that can be interpreted to identify aliases.
- **Requires substantial human guidance.**

- **A**nalytical and **P**robe based **A**lias **R**esolution
- **I** Identify subnets among observed addresses.
	- **Find common prefixes that do not cause** contradictions (loops, broadcast addresses)
- Compare paths that cross the same subnets in opposite directions to infer aliases
- **Optionally use TTL constraints to rule out false** positives

$$
\begin{array}{c}\nA \longrightarrow B \quad C \longrightarrow D \quad E \longrightarrow F \\
\hline\n\end{array}
$$

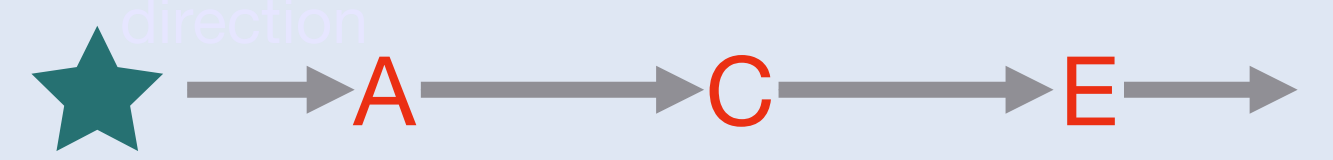

$$
\begin{array}{c}\nA \longrightarrow B \quad C \longrightarrow D \quad E \longrightarrow F \\
\hline\n\end{array}
$$

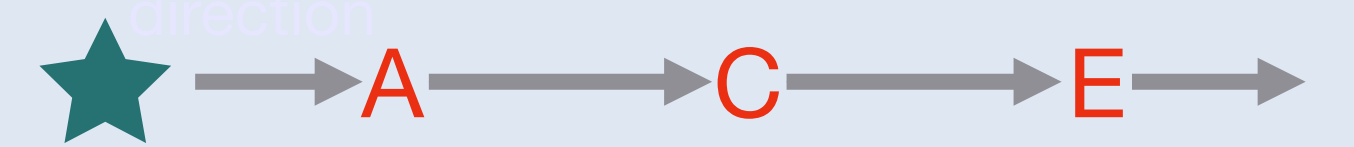

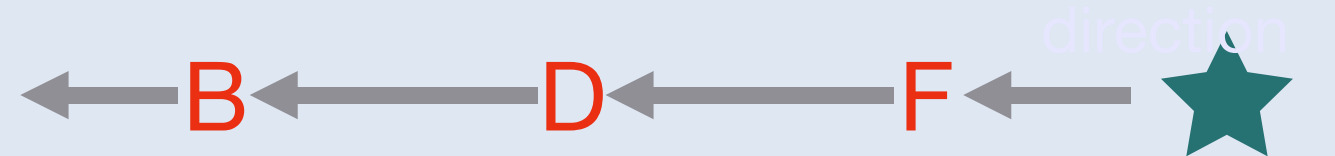

$$
\begin{array}{c}\nA \longrightarrow B \quad C \longrightarrow D \quad E \longrightarrow F \\
\hline\n\end{array}
$$

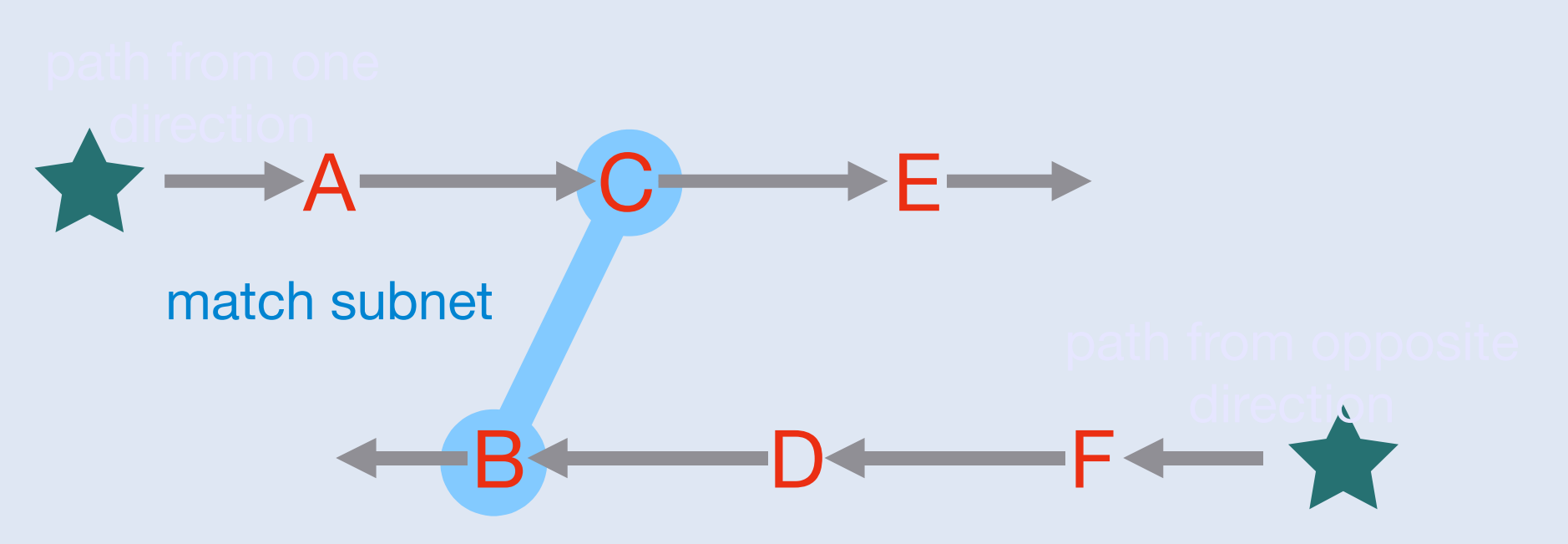

$$
\begin{array}{c}\nA \longrightarrow B \quad C \longrightarrow D \quad E \longrightarrow F \\
\hline\n\end{array}
$$

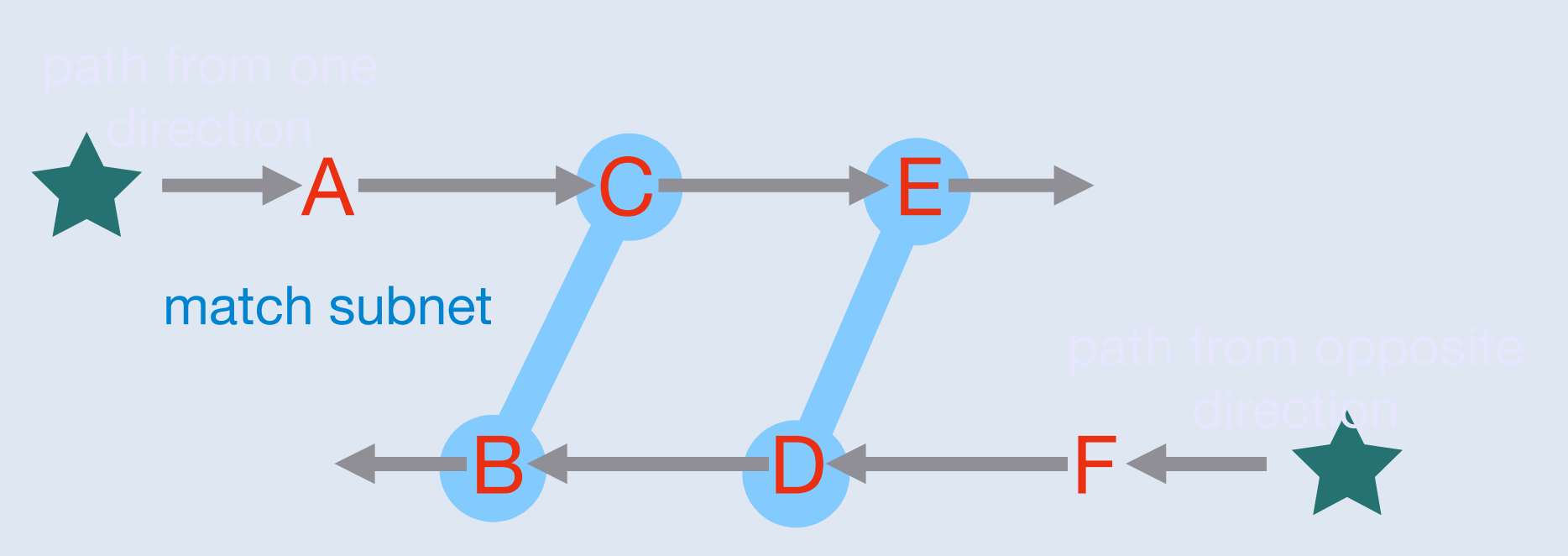

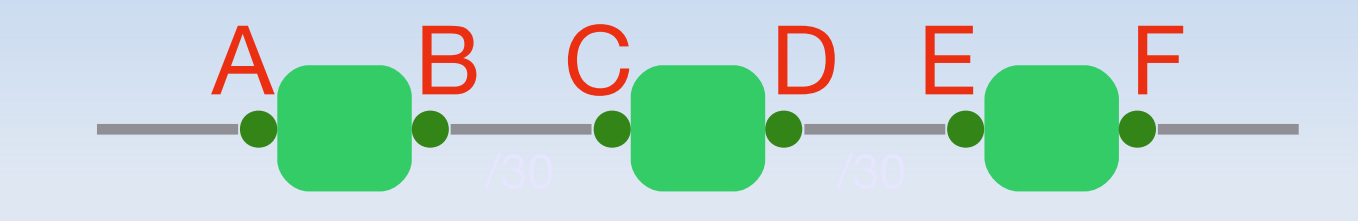

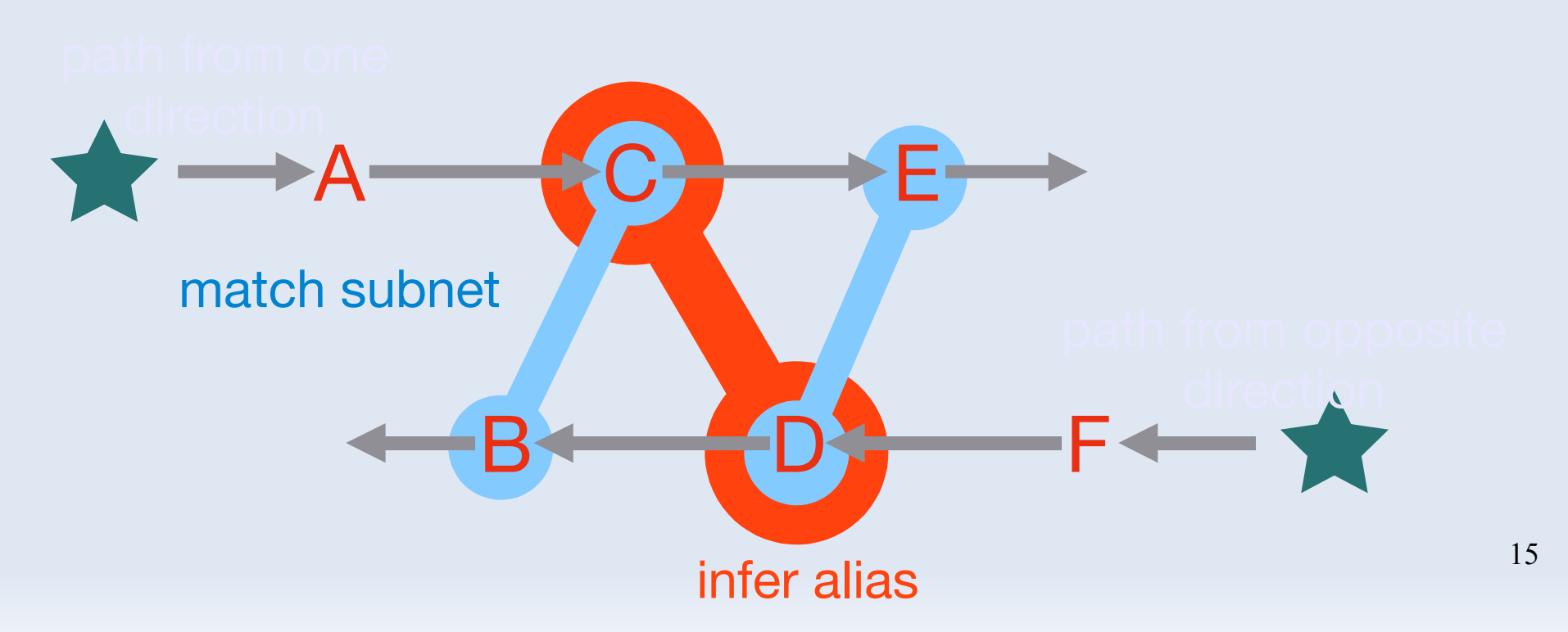

# **Graph Analysis: kapar**

#### Our implementation of the APAR algorithm

- **Optimized**
- **Additional heuristics** 
	- TTLs from *multiple* vantage points
	- Stricter subnet inference rules
	- Additional probes to broadcast addresses of potential subnets

# **Graph analysis: DisCarte**

- Combines traceroute data with Record Route data
- **Uses Disjunctive Logic Programming to apply** constraints and make inferences
- **Extremely computationally expensive**

#### **Evaluation: data**

- 373 M traceroutes from 26 Ark monitors
	- **Found 2.4 M intermediate (router) addresses**
	- Found 27 M total addresses
	- **Ping each router address from all monitors, to** collect TTLs
- Validated against known topology data from CANET, GÉANT, Internet2, NLR, and WIDE

#### **Evaluation: results**

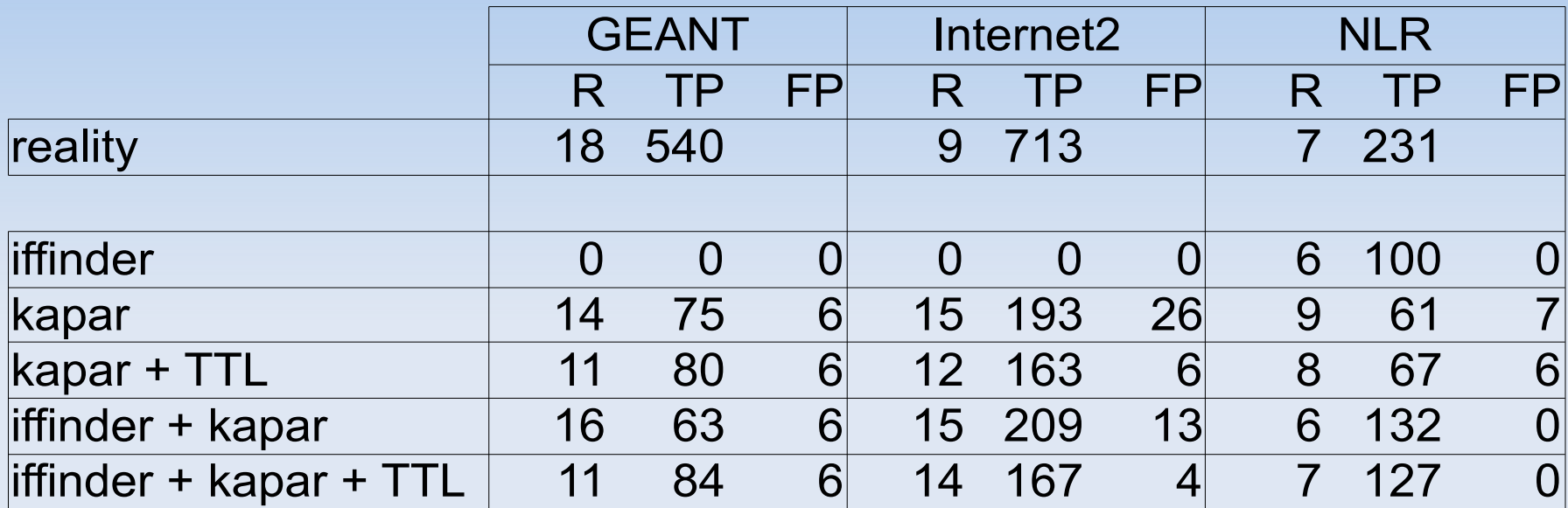

- $R$  = routers with multiple interfaces
- TP = true positive alias pairs
- FP = false positive alias pairs

## **Evaluation: iffinder**

- Ran on all 26 monitors to all router addresses
- **Finds many aliases on networks where routers** respond to direct probes, but finds no aliases on networks where routers do not respond
- **Negligible false positive rate**
- **Using TTL constraints to check for false** positives does more harm than good

# **Evaluation: APAR / kapar**

- Works more evenly than iffinder across Internet
	- **Finds 7 times as many alias pairs**
- **False positive rate is low, but significant**
- Compared to APAR, kapar's stricter subnet rules and broadcast probes helped slightly
- **TTL constraints reduce false positives (good),** but also reduce true positives (bad); the net effect is a small benefit

## **Evaluation: iffinder + kapar**

- **EXECOMBINES Strengths of both methods**
- **In case of conflict, an iffinder alias is** considered more reliable, because of iffinder's low false positive rate
- **Even on parts of the Internet where iffinder** does not find any aliases, results for iffinder+kapar are better than for kapar alone

#### **Future work**

#### **RadarGun**

- **Still doesn't scale to CAIDA's IP graph**
- **Using TTL-limited probes instead of direct** probes should significantly improve response rate
- **Combine with iffinder and kapar**
- TTLs
	- With multiple TTL probes, we hope to identify and discard inconsistent TTLs that hurt kapar's results

# **Thanks for listening**

**Technical report available at** http://www.caida.org/publications/papers/200 8/alias resolution techreport/